## TeamView Download [2022]

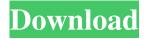

Package - Team View Download With Full Crack TeamView - Team management dashboard. TeamView -Team management dashboard. External Include a sub package (screenshot) Include a sub package (screenshot) Include a sub package (screenshot) Include a sub package (screenshot) TeamView External Include a sub package (screenshot) Include a sub package (screenshot) Include a sub package (screenshot) Language: Example template for a menu entry Example template for a

menu entry Example template for a menu entry Example template for a menu entry Translation info Example template for a menu entry Example template for a menu entry Example template for a menu entry Example template for a menu entry Example template for a menu entry Example template for a menu entry Example template for a menu entry Example template for a menu entry Example template for a menu entry Example template for a menu entry Example template for a menu entry Example template for a menu entry Example template for a menu entry

Example template for a menu entry Example template for a menu entry Example template for a menu entry

Example template for a menu entry Example template for a menu entry Example template for a menu entry

## Example template

**TeamView Activation Code (2022)** 

 Creates a TeamView instance and provides data-source initialization. • Displays the internal team workflow status. • Automatically updates the team workflow status when data changes. • Displays the project tasks and the team members activities. • Allows to select the team members. • Allows to create new tasks. • Allows to create new team member in existing tasks. • Allows to view the list of team members in the project.

 Allows to view the list of the existing tasks. • Allows to view the task's status. • Allows to view the project's tasks. • Allows to modify the tasks data. • Allows to view the statistics of the team members. • Allows to modify the team members data. • Allows to add an existing team members to the project. • Allows to remove the selected team members from the project. • Allows to set a new priority for the selected team member. • Allows to edit the task data. • Allows to modify the task data. • Allows to change the status of the selected team member.

- Allows to modify the status of the selected team member. • Allows to set the team members priority. • Allows to modify the team members priority. • Allows to assign a team member to an existing task. • Allows to unassign a team member from an existing task. • Allows to modify the task list. • Allows to delete the selected task. • Allows to add new tasks. • Allows to modify the task list. • Allows to add or delete teams.
- Allows to modify the project list.
  Allows to edit the team workflow status.
  Allows to specify the priority for the team members.

Allows to add or delete team members. • Allows to modify the group relationship between team members. • Allows to apply a group filter. • Allows to view the group members. • Allows to view the group data. • Allows to modify the group data. • Allows to add or delete groups. • Allows to modify the project list. • Allows to set the priority for the project. • Allows to apply filters. TeamView Powerful Features: • Automatically refreshes the team workflow status. • Automatically refreshes the project tasks' status. • Automatically

9/21

refreshes the team members' status. • Automatically refreshes the project data. • 09e8f5149f

TeamView Crack+

TeamView allows project management to be team based and facilitate visibility across the entire project lifecycle from Project initiation to project closure. TeamView is a powerful mobilefriendly and cross platform project management system. ProjectView is designed for mobile project management, while TeamView is designed for the web. TeamView does not allow a project to be created or managed without a context. This means that when you

download or access the application, the current project you are working on is the first item you'll see. This feature is similar to the way Dropbox operates. ProjectView has some extra special features, including a detailed Calendar that can be used to coordinate tasks across a project and project members. TeamView's feature set includes online and offline access to all data, quick search, detailed project reports and print layouts. TeamView consists of 5 main screens: General, Projects, Tasks, Calendar, and Reports When a project is created and saved, it is

automatically added to a "My Projects" list. Added in version 1.2.3 is the ability to select a context when the app is downloaded. This allows you to be able to see only those projects that you are working with. This version also introduces the ability to add projects to the "My Projects" list. Added in v1.2.5 is the ability to select a context when the app is downloaded. This allows you to be able to see only those projects that you are working with. Also it introduces the ability to add projects to the "My Projects" list. TeamView application is designed to offer

simple project management With TeamView, project management can be simpler with a new fresh approach TeamView is a simple, yet powerful project management software solution in the market today. It enables users to do just one thing: quickly and easily view their projects. It is especially made for mobile. That's why it can be accessed from anywhere. You can even use TeamView from your smartphone or iPad in an offline mode to keep your tasks and details about a project just on your device. Keep track of all projects for your

team in one place TeamView makes it easy to manage the projects you have in your own unique way. You can create your own list of projects in the list of "My Projects". This will appear as a new section and will be automatically alphabetized. Projects can be manually organized and managed. Each project has its own unique ID, so you

What's New in the TeamView?

\* Directory... Supercharge your Windows 8 app with these 8 amazing and easy to use features 1- Build a Windows 8 app with enterprise business rules, a rich user interface, a data store and more-without writing code. 2- Make a Windows 8 app communicate with any RESTful service. 3- Get enterprise business rules to check user input in your apps 4- Make a Windows 8 app launch on touch, mouse, or keyboard 5- Add virtual buttons to any Window 8 app 6- Add grid columns and... An elegant and powerful Windows JavaScript library, easy to use for developing Windows apps. You don't need to write any additional code to access features like ListViews,

TreeViews, panorama, and flyoutmenus and it is also as easy as accessing HTML elements with Windows.JS. In addition, WinJS provides options for displaying Windows... Do you need to track customer billing information? If you are a global business, chances are that you use one or more billing software such as QuickBooks, Sage FRx or any other. If the customers don't pay on time, you can end up facing several problems including \* Lost profit due to late bills \* Loss of customer base due to unsubscribed bills \* Increase of your liability and

risk Windows billing software... Annotator is a desktop utility for annotating a scanned image with text, shapes, arrows, and circles and more. This software is optimized for easy control of the drawing process using its unique annotation tool, as well as for quality and speed. Annotator's very own, easy-to-use Color Picker allows you to easily define your own color for th... StartupCreate is an easy-to-use product-launch and marketing automation software for small and medium-sized businesses. Its features include: Marketing plan

templates Schedule your list of contacts Segment lists by interest Send automatic emails to your lists Manage media on a database Automatically process your contacts A powerful, multi-platform... 8 Ways You Can Cut Travel Costs and Make More Money Cutting travel expenses, taking a work vacation, telecommuting more from home--these things all add up. So if you're looking for a better way to do some of the things you do best on the job, now is the time to consider some of these additional alternatives. Don't let employers or

## **System Requirements:**

Minimum: OS: Win 7, Win 8, Win 10 Processor: Intel Core i5, 2.40 GHz Memory: 8 GB RAM Graphics: NVIDIA GeForce GTX 560 or AMD HD 7970 with 3 GB VRAM (OpenGL 4.1 compatible) DirectX: Version 11 Storage: 1 GB available space Additional Notes: Launching the game may cause an error saying that the system is not fully compatible with the EXE file. If this is the case, please try downloading the game from

http://oldeberkoop.com/?p=1628

http://bariatric-club.net/?p=11430

https://blackboobook.com/upload/files/2022/06/6PDCACbAkidOajlkY7sg 08 15dac231282e36a328d16e76c92e09b2 file.pdf

https://ourlittlelab.com/wol-arp-mon-free-download-x64-april-2022/

https://intrendnews.com/obfuscator-crack-incl-product-key/

https://laikanotebooks.com/mr-app-launch-updated-2022/

http://yotop.ru/2022/06/08/biblio-with-license-key/

https://www.wooldridgeboats.com/wp-content/uploads/2022/06/Copvcat Crack.pdf

https://axisflare.com/upload/files/2022/06/ZJZxJjkENblpKapLCdC6\_08\_1c8b1ad15952b31b039c376faa9b4a04\_file.pdf

https://alidrasoulgemalrot.wixsite.com/peltetun/post/xmlcatalog-crack-download-latest

https://africanscientists.africa/wp-content/uploads/2022/06/Social For Twitter Crack Patch With Serial Key Latest.pdf

http://www.ndvadvisers.com/aksi-ide-portable/

https://www.kalybre.com/wp-content/uploads/2022/06/Fantasy Garden Animated Wallpaper.pdf

https://praxisboerse-arbeitsmedizin.de/litestep-ots1-2-installer/

https://www.didochat.com/upload/files/2022/06/dVc5x6FaSxiJT9sHOBIH 08 e3c09ee8ea3850a4367007bd6a47b56a file.pdf

https://ayusya.in/portable-minireminder-activation-code-with-keygen-download-pc-windows/

https://usdualsports.com/wp-content/uploads/2022/06/GoPro VR Player.pdf

https://www.5etwal.com/jsitedescriptor-crack-activation-download-x64-april-2022/

http://thetutorialworld.com/advert/perfect-lock-crack-with-full-keygen-download-latest/

https://kirschenland.de/wp-content/uploads/2022/06/Uninstaller for Total Commander.pdf